# Python et Unix

#### Yann Thierry-Mieg Laboratoire d'informatique de Paris 6 EPSI

# **Organisation**

- 5 séances de 4h, généralement 1h cours, 3h TP
- 2 notes de CC : TP troisième séance relevé et mini-projet par binômes
- $\bullet$  1 examen sur table = 60% de la note finale
- Documents "manuscrits" + polys de cours autorisés, pas de livres

### Plan

- **Introduction à Python**
- zUNIX : Les communications Inter-**Processus**
- **Python : mécanismes objets et** programmation avancée
- zUNIX : Les modèles de Thread
- **Python : les librairies haut niveau**
- **OUNIX : configuration de services**

# Introduction

- **Python : langage de script interprété**
- **Avantages :** 
	- **Simplicité**
	- **OPuissance**
	- **ORobustesse**
	- **OLibre**
	- **Objet**
	- **OLibrairies très haut niveau**
	- **OAccès aux API système**

# **Historique**

- 1989: Guido van Rossum (père de python)
- 1991: première distribution publique
- **A partir de 1997 engouement de la** communauté

**• Actuellement: Python 2.2.2, porté sur** toutes les plate formes, centaines de libs, centaines de milliers d'utilisateurs…

## Caractéristiques de Python

#### $\bullet$ Haut Niveau : 4eme génération:

- 1. Assembleur
- 2. Procédural (C,fortran…)
- 3. Objet (C++, java, …)
- 4. Interprétés (Python, perl, tcl…)

#### $\bullet$ Orienté Objet :

- ${\color{black} \bigcirc}$ Héritage, structuration en classes
- ${\color{black} \bigcirc}$ Données/Traitements regroupés

# Caractéristiques de Python (2)

#### Modulaire :

**OFacilité de définition de modules** 

{Bonne réutilisation => projets de plus grande envergure que sh

#### Extensible :

{Intégration de code C, C++, java …(efficace) **ODefinition de module extension du langage** 

# Caractéristiques de Python (3)

**• Facile à apprendre :** {Peu de mots clés**OSyntaxe bien définie** {Objet non obligatoire (cf. java) **• Facile à Lire : OPas de declarations, pas de parenthèses blocs OForce a indenter** 

**Maintenable (cf. problème avec Perl)** 

## Caractéristiques de Python (4)

# • Pas de gestion de mémoire • Compilé en byte-code interprété z**LIBRE ET GRATUIT**

Conclusion : Adapté au prototypage rapide de systèmes, au scripting cross-platform, a l'interaction entre plusieurs langages, très utilisé en Win32 (COM…)

### Python vs. autres langages de script

#### zPerl :

- Assez similaire sur le concept (script + accès aux API système)
- **Syntaxe plus obscure**
- {+++Analyse de chaînes de caractères

#### **Javascript :**

- assez proche de python (objet, syntaxe..)
- Opas d'accès au système
- {browser based

# Démarrage

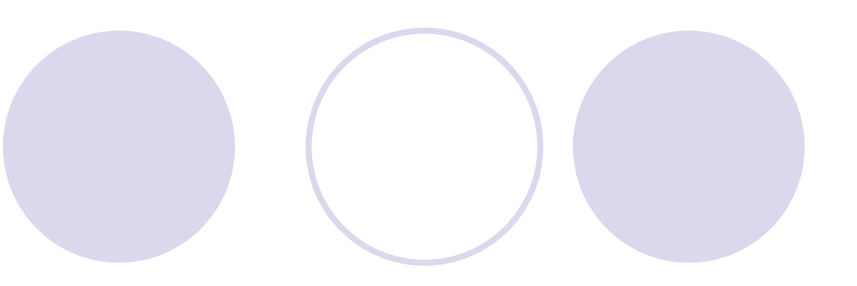

python : {Démarre en mode interactif Options :  ${od :}$  debug  $\circ$  v : verbose **Opython fich.py : execute le script O**Unix : O#! /usr/bin/python en 1ere ligne

{chmod +x script.py

# PLAN PARTIE I : SYNTAXE PYTHON

- **Entrées/sorties**
- **Opérateurs de Base**
- $\bullet$  Types python : **O**numériques
	- **O** string
	- $\bigcirc$  list
	- $\circ$  tuple
	- $\bigcirc$  dictionnaire
- Structures de controle (if, for ...)
- $\bullet$ Définition de procédures

# Entrées/Sorties (1)

#### • Sortie : print

{possible de le lier a des fichiers quelconques {opérateurs de formatage (%s : string , %d : entier , %f float) comme printf() de C

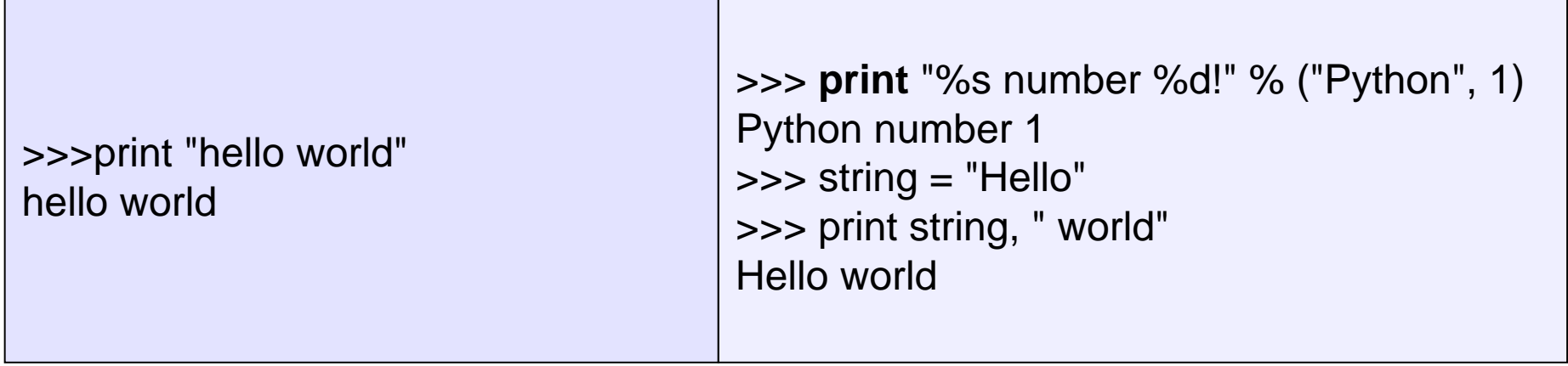

# Entrées/Sorties (2)

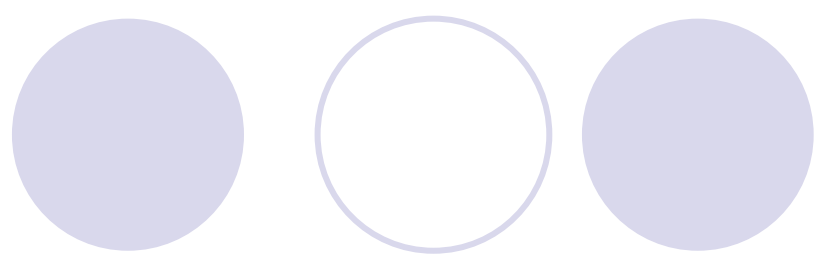

**Entrée : raw\_input** 

**Oprompte sur stdin** 

**Orécupère un string, typer pour en faire un int** 

Oil existe aussi "input" qui reconnaît le type de l'entrée, mais il faut gérer les entrées invalides

![](_page_13_Picture_61.jpeg)

# **Commentaires**

![](_page_14_Picture_1.jpeg)

- $\blacktriangleright$  # jusque fin de ligne
- pydoc :

{la premiere ligne suivant la declaration d'une fonction, classe, module est une description de l'objet, accessible par \_\_doc\_\_

![](_page_14_Picture_71.jpeg)

# **Opérateurs**

![](_page_15_Picture_1.jpeg)

 $+$  (plus) – (moins)  $*$  (mult) / (div) % (modulo) \*\*(puissance)

- Attention, int / int = division entiere
- Python fait aussi calculatrice !
- Priorités usuelles réspectées:

```
>>>print –2*4+3**2
1
```
# Opérateurs (2) : comparateurs

#### < <= > >= == != **and or not**

- Attention, == comparateur
- Valeur de vérité : 1 , 0 = false

![](_page_16_Picture_83.jpeg)

### Variables, Affectations : symbole **=**

#### • Pas de :

**Odéclaration préalable,** 

Ode typage explicite,

#### <sup>z</sup>**Type et valeur initialisés à l'affectation**

 $\bullet$  Identifiant valide :(a-zA-Z\_)(a-zA-Z0-9\_)\*

![](_page_17_Picture_82.jpeg)

# Types numériques

![](_page_18_Picture_1.jpeg)

**O** int : entier signé  $O345$ ;  $-21$ ; 0x80 long : entier de longueur arbitraire {92349146334681381368638 **L** ; -2625362323**l • float : double en C** {3.141593 ; 2.1E-3 ; 10. ; 6.022e23 <sup>z</sup>complex : intégré au langage  $[$   $($ 1+1.2j ; 0+1j ; 2+0j

# Type string (chaîne)

**• Trois formes : "s1" 's2' """s3""" Accès indexé type tableau de caractères** 

![](_page_19_Picture_43.jpeg)

Type chaîne : opérations basiques (2)

- Concaténation : +
- Repetition : \*

![](_page_20_Picture_60.jpeg)

```
>>> num = 3
>>> "hello" + `num`
'hello3'
\gg "hello" * 3
'hellohellohello'
```
le backquote ` transforme en string la variable num, équivalent à repr(num)

# Type List

# **Emploi similaire à un array C** • Contient des objets de types arbitraires <sup>z</sup>**Accès indexé très puissant : slice**

#### **list[a:b]**

![](_page_21_Picture_64.jpeg)

# Type Tuple

• Contient des objets de types arbitraires **• Accès indexé avec slice tuple[a:b]** ● Pas de modification du contenu

![](_page_22_Picture_72.jpeg)

# Type Dictionnaire (Hash table)

#### **• Paires (clé,valeur)**

• Clé : souvent int ou string (efficacité)

#### • Valeur : objet quelconque

![](_page_23_Picture_82.jpeg)

# Blocs d'instructions : INDENTATION

- Les blocs d'instructions sont délimités par l'indentation
- **O** pas d'accolades {bloc}
- Résultat : augmente la lisibilité **Ollilisez des tabulations**

#### • Pas de point-virgule en fin de ligne

Conditionnelle : if.. elif .. else ..

• Pas de switch/case **Remplacé par "elif"** 

26conditionparenthèsage implicite de la condition appel de fonction cas par défaut  $val = raw$ \_input("action ?") if  $val == "quit"$ : print "bye" elif  $(val == "login")$ : doLogin() else : print "action inconnue",val

# Itérations (1) : while

• Classique : tant que (condition) : action

 $\bullet$  blocs définis par l'indentation

**• break** interrompt l'itération,

**Continue** remonte en début de boucle

![](_page_26_Picture_79.jpeg)

# Itérations (2) : for

**• Proche du foreach d'autres langages** 

#### **Itération sur un objet sequence : list, tuple ou string**

#### z**break** et **continue**

![](_page_27_Picture_77.jpeg)

### Définition de fonctions : def

- def nomFonc (paramètres formels): bloc
- polymorphisme de l'appel: type des arguments et du retour déterminé à l'exécution

![](_page_28_Picture_70.jpeg)

# Définition de fonctions (2) : def

#### possibilité de fournir des arguments par défaut

**def** foo(debug=1): """determine if in debug mode with default argument """ **if** debug: **print** 'in debug mode' **print** 'done'

 $\gg$  foo() in debug mode done  $\gg$  = foo(0) done

# Définition de modules

<sup>z</sup>**Un module = un fichier module.py**

#### **O**Utilisation :

- *Oimport* module
- {**from** module **import** n1,n2 …
- {**from** module **import** \*

![](_page_30_Picture_73.jpeg)

# **Bibliographie**

- **Core Python Programming** , Wesley J. Chun , Prentice Hall PTR
- <sup>z</sup>**Python Essential Reference, Second Edition,David M Beazley ,New Riders** Publishing
- <sup>z</sup>**Programming Python, 2nd Edition,** Mark Lutz , O'Reilly
- $\bullet$  [www.python.org/doc](http://www.python.org/doc)

 $\bullet$  [web.pydoc.org](http://www.pydoc.org/)